# Indexing

#### Nov 6, 2007

Chapter 8

## Hardware Basics

• Disk access time: 10 msecs

• Memory access time: 60 nanoseconds

• We can run many instructions in 10 msecs!

# Indexing

**mysql> CREATE TABLE Actors**

**(ActorID INT NOT NULL AUTO\_INCREMENT, LastName VARBINARY(50), FirstName VARBINARY(50) NOT NULL, Gender ENUM('Male' , 'Female') NOT NULL, PRIMARY KEY(ActorID), INDEX(Gender)**

**) ENGINE=InnoDB;**

- Common access methods
	- Scan
	- Equality
	-

#### – Range http://www.innodb.com/innodb/info/

# Database Files

- $\bullet$  Data File data from one table
	- Collection of file pages
		- Each page contains a number of data records
		- InnoDB: 16KB page size
		- One disk access to retrieve each page
	- Data records
		- $\cdot$  1 record = 1 row in a table
- Assume each index is tied to exactly 1 column in the table
- Each data record has a record id (rid) <pageid, slotid>
- Can be used to retrieve the record
- Unordered file: heap file
- Index File
	- Auxiliary file that matches database indexes to rids
	- Data entries

# Index Files

• Three types:

1 The data entry is the database row

- No auxiliary file
- Called an indexed file

2 The data entry is a  $\lt$ db index, rid $>$  pair

3 The data entry is a <db index, rid-list> pair

- For any table, you can have one indexed file and many of 2 or 3
- Primary & Secondary indexes

# Clustered Indexes

- Data records stored in near sorted order
	- Records in a page are nearly ordered
	- Clustered indexes
	- Otherwise, called unclustered indexes
- Generally, only option 1 is clustered
	- Called a clustered file
	- Expensive to keep a file sorted
	- often gaps are kept in the file to allow easy (sorted) insertion
- Why would this be useful?
- Only cluster one index per table. Why?

## Index Data Structures

- Hash table
	- Chapter 11
	- $-$  hash(ActorID) = PageID

- Trees
	- Chapter 10
	- B+ Trees

# **Hashing**

- What is the O() for the access time of a hash table?
- Example: Page 280, Figure 8.2
- Can you cluster a Hash index?

## **Trees**

- Let's review Binary Search Trees
	- fan-out?
	- O() for finding a value in a BST?
	- Why?
	- What problems do BSTs have?

# B+ Tree

- $-B+$  Tree
	- rebalancing tree!
		- all paths from the root to any leaf are the same length
	- may have a higher fan-out than 2
	- B+ tree of order b has between (b/2)+1 and b keys per node
		- except the root, between 2 and b keys
	- all data stored at the leaf nodes
		- (B trees can store data in any node)
- Example: page 281, Figure 8.3

# B+ vs BST

- $\cdot$  If we have 100,000,000 records
	- how long would it take to find a record with a BST?
	- with a B+ Tree with fan-out 100?
		- 100 is a typical fan-out for a B+ Tree in an index
	- Each step in the tree may be a disk read

# Composite Keys

**mysql> CREATE TABLE WasIn (ActorID INT NOT NULL, MovieID INT NOT NULL, PRIMARY KEY(ActorID, MovieID), INDEX(MovieID)**

- **) ENGINE=InnoDB;**
- $\bullet$  An index is tied to 2 + columns in the table
- Let's assume a hash for simplicity....
	- what happens with **WHERE ActorID=4 AND MovieID=3**
	- what happens with **WHERE MovieID=3**
	- what happens with **WHERE ActorID=4 AND MovieID < 9**

# InnoDB Data & Index Storage

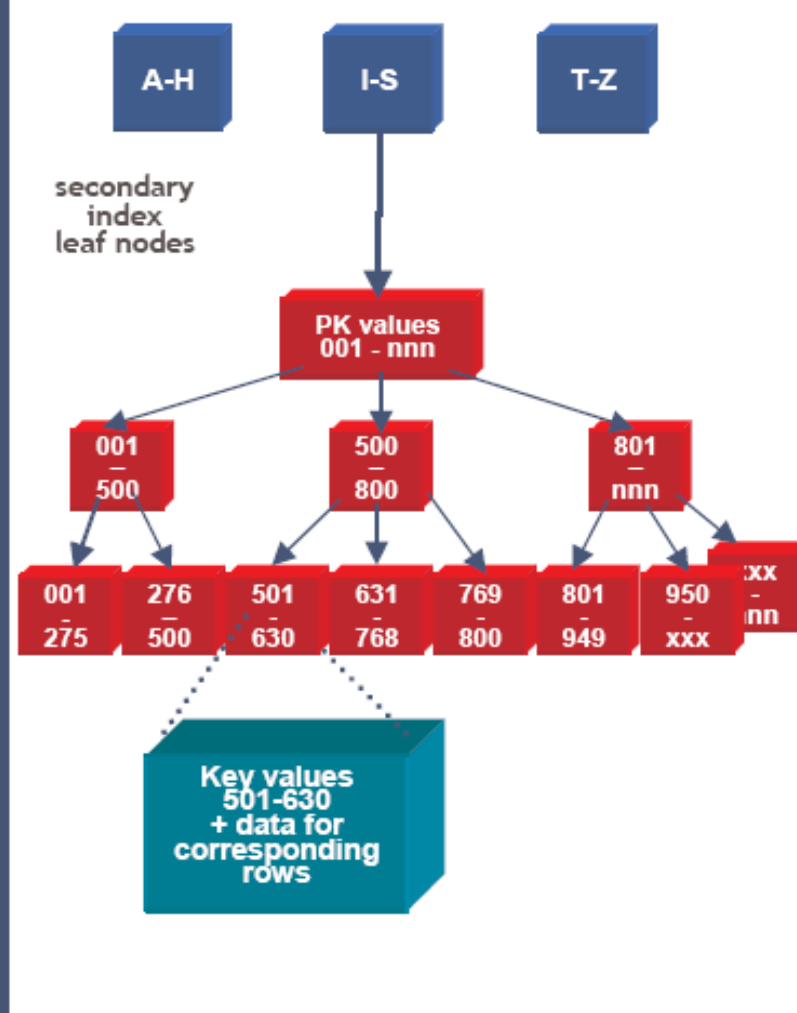

•Data rows are stored in the B-tree leaf nodes of a clustered index (aka "index-organized table")

.B-tree is organized by primary key<br>or non-null unique key of table, if<br>defined; else, an internal column 6-<br>byte ROW\_ID is added and used

•Secondary index B-tree leaf nodes contain, for each key value, the primary keys of the corresponding rows, used to access clustering index to obtain the data

• Note: long primary keys use a lot of space in secondary indexes! Use short or surrogate key ...

#### **INNOBASE**

CS445 http://www.innodb.com/wp/wp-content/uploads/2007/04/innodb-overview-mysql-uc-2006-pdf.pdf

Pacific University 13